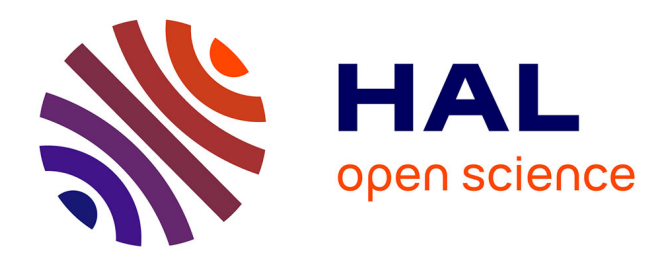

# **Expression analytique de l'inductance mutuelle entre deux bobines circulaires possédant un noyau supraconducteur ou ferromagnétique**

Kévin Berger, Rafael-Antonio Linares-Lamus, Thierry Lubin, Melika Hinaje,

Jean Lévêque

### **To cite this version:**

Kévin Berger, Rafael-Antonio Linares-Lamus, Thierry Lubin, Melika Hinaje, Jean Lévêque. Expression analytique de l'inductance mutuelle entre deux bobines circulaires possédant un noyau supraconducteur ou ferromagnétique . 8ème Conférence Européenne sur les Méthodes Numériques en Electromagnétisme (NUMELEC 2015), Jun 2015, Saint-Nazaire, France. p. 25, id. 79. hal-01159268

## **HAL Id: hal-01159268 <https://hal.science/hal-01159268>**

Submitted on 3 Jun 2015

**HAL** is a multi-disciplinary open access archive for the deposit and dissemination of scientific research documents, whether they are published or not. The documents may come from teaching and research institutions in France or abroad, or from public or private research centers.

L'archive ouverte pluridisciplinaire **HAL**, est destinée au dépôt et à la diffusion de documents scientifiques de niveau recherche, publiés ou non, émanant des établissements d'enseignement et de recherche français ou étrangers, des laboratoires publics ou privés.

### **Expression analytique de l'inductance mutuelle entre deux bobines circulaires possédant un noyau supraconducteur ou ferromagnétique**

K. Berger, R.A. Linares Lamus, T. Lubin, M. Hinaje et J. Lévêque

GREEN, Université de Lorraine, Faculté des Sciences et Technologies, Vandœuvre-lès-Nancy, France E-mail: kevin.berger@univ-lorraine.fr

*Résumé* **Dans cet article, nous proposons une expression analytique inédite de l'inductance mutuelle entre deux bobines possédant un noyau supraconducteur ou ferromagnétique. La résolution des équations, basée sur la méthode de séparation de variables, est plus longuement décrite dans [5]. Le problème est posé et les solutions du potentiel vecteur magnétique sont données. Pour finir, la validité et l'intérêt d'une telle formule sont discutées.**

#### I. INTRODUCTION

Le développement des cryo-aimants à base de supraconducteurs de type ReBaCuO pouvant générer jusqu'à 17 T nécessite la mise en œuvre d'un système d'aimantation [1], parfois pulsé, et donc d'une ou plusieurs bobines autour d'un matériau supraconducteur massif.

Il existe de nombreuses formules permettant de calculer les grandeurs électromagnétiques d'une bobine dans l'air en axisymétrique [2]-[4]. Plus récemment, nous avons proposé dans [5] une nouvelle formule pour calculer l'inductance d'une bobine circulaire à noyau de fer et la force existant entre la bobine et ce noyau. Le calcul est basé sur une méthode analytique de résolution de l'équation de Poisson. Par la méthode dite de séparation des variables, on obtient les grandeurs électromagnétiques sous la forme de séries de Fourier.

Dans cet article, afin d'aider au dimensionnement du système d'aimantation d'un cryo-aimant, en particulier de l'inducteur, nous avons étendu le modèle décrit dans [5] aux matériaux supraconducteurs. En utilisant les mêmes outils, nous avons également défini une nouvelle formule de l'inductance mutuelle entre deux bobines circulaires à section rectangulaire possédant un noyau magnétique : supraconducteur ou ferromagnétique.

#### II. FORMULATION DU PROBLEME ET **HYPOTHESES**

La géométrie du problème étudié est montrée en [Fig. 1.](#page-1-0) Les régions *I*, *III*, *IV* et *V* correspondent à de l'air. La région *II* correspond à une bobine de *N*<sup>1</sup> spires parcourues

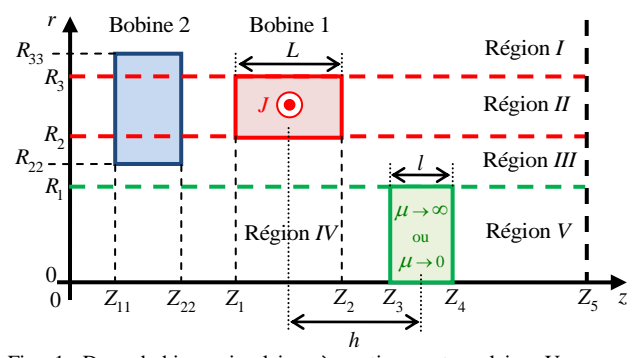

<span id="page-1-0"></span>Fig. 1. Deux bobines circulaires à section rectangulaire. Un noyau magnétique cylindrique de longueur finie est placé sur le même axe à une distance *h* de la Bobine 1.

par un courant *I*, tandis que la région comprise entre  $Z_3$  et *Z*4 correspond au noyau magnétique. Les expressions déterminées dans [5], pour chacune des régions, découlent de la résolution des équations (1) en respectant les conditions de continuité de *H<sub>t</sub>* et de *B<sub>n</sub>* entre chaque région.<br>  $\int \Delta A_H = -\mu_0 J$  dans la Région *II* (Bobine)

$$
\begin{cases} \Delta A_{II} = -\mu_0 J \text{ dans la Région } II \text{ (Bobine)}\\ \Delta A_i = 0 \text{ dans la Région } i = I, III, IV \text{ et } V \end{cases} (1)
$$

Des conditions particulières, définies par morceaux, s'appliquent autour du noyau ferromagnétique, en  $r = R_1$ :

$$
\partial_r (rA_{yy})\Big|_{R_1} = \begin{cases} \frac{\partial_r (rA_{yy})}{\partial R_1} & \forall z \in [0, Z_3] \\ 0 & \forall z \in [Z_3, Z_4] \\ \frac{\partial_r (rA_{yy})}{\partial r_1} & \forall z \in [Z_4, Z_5] \end{cases} \tag{2}
$$

Un noyau supraconducteur peut être modélisé par un diamagnétique parfait. Les conditions (2) s'écrivent alors de la façon suivante :

survante:

\n
$$
A_{III}(R_1, z) = \begin{cases} A_{IV}(R_1, z) & \forall z \in [0, Z_3] \\ 0 & \forall z \in [Z_3, Z_4] \\ A_{V}(R_1, z) & \forall z \in [Z_4, Z_5] \end{cases} \tag{3}
$$

Ainsi, avec un noyau supraconducteur, on obtient similairement à [5] le potentiel vecteur magnétique dans les différentes régions :

$$
A_{I}(r,z) = \sum_{n=1}^{\infty} b_{n}^{I} K_{1}(\alpha_{n} r) \sin(\alpha_{n} z), \alpha_{n} = n\pi / Z_{5}
$$
  
\n
$$
A_{II}(r,z) = \sum_{n=1}^{\infty} \left( \frac{a_{n}^{II} I_{1}(\alpha_{n} r) + b_{n}^{II} K_{1}(\alpha_{n} r)}{-C_{n} L_{1}(\alpha_{n} r)} \right) \sin(\alpha_{n} z)
$$
  
\n
$$
A_{III}(r,z) = \sum_{n=1}^{\infty} \left( a_{n}^{III} I_{1}(\alpha_{n} r) + b_{n}^{III} K_{1}(\alpha_{n} r) \right) \sin(\alpha_{n} z)
$$
  
\n
$$
A_{IV}(r,z) = \sum_{k=1}^{\infty} a_{k}^{IV} I_{1}(\beta_{k} r) \sin(\beta_{k} z), \beta_{k} = k\pi / Z_{3}
$$
  
\n
$$
A_{V}(r,z) = \sum_{k=1}^{\infty} a_{k}^{V} I_{1}(\lambda_{k} r) \sin(\lambda_{k} (z - Z_{4})), \lambda_{k} = k\pi / (Z_{5} - Z_{4})
$$

Les coefficients  $b_n^I$ ,  $a_n^I$ ,  $b_n^I$ ,  $a_n^{III}$ ,  $b_n^{III}$ ,  $a_k^I$ ,  $a_k^V$ ,  $a_n^V$  de l'ensemble des harmoniques d'espace considérés sont liés les uns aux autres à travers les conditions de passage. La valeur de ces coefficients est obtenue par l'inversion d'un système matriciel de taille  $(7N_{max})\times(7N_{max})$ , car il y 7 coefficients, avec *Nmax* le nombre maximal d'harmoniques pris en compte. Le système matriciel est donc d'autant plus grand que le nombre d'harmoniques considérés est grand. Heureusement, l'inversion de cette matrice peut se faire numériquement et en calcul symbolique. Ainsi, cette inversion n'est à faire qu'une seule fois pour le problème posé e[n Fig. 1.](#page-1-0) Cela permet ensuite l'étude paramétrique du système décrit avec un gain en temps de calculs important. A titre d'exemple, pour 50 harmoniques pris en compte, le calcul de la force se fait en 5.8 s par éléments finis avec le

logiciel femm, contre 1.2 s seulement avec l'expression analytique (41) de [5].

#### III. CALCUL DE L'INDUCTANCE MUTUELLE

#### *A. Expression analytique de l'inductance mutuelle*

Nous considérons à présent la deuxième bobine de  $N_2$ spires, dont les dimensions et la position dans le repère donné sont définies par *R*22, *R*33, *Z*11, *Z*22. On calcule

l'inductance entre ces deux bobines à l'aide de la relation :  
\n
$$
\Phi_{1\rightarrow 2} = N_2 \varphi_{1\rightarrow 2} = MI = MJS_1 / N_1
$$
\n(5)

avec  $S_1 = (R_3 - R_2)(Z_2 - Z_1)$  et  $\varphi_{1\rightarrow 2}$  le flux créé dans la Bobine 2 lorsqu'un courant *I* circule dans la Bobine 1, pour laquelle nous connaissons les expressions du potentiel vecteur magnétique dans les différentes régions (4). Ainsi, ce flux  $\varphi_{1\rightarrow 2}$  vaut :

$$
\varphi_{1\to 2} = \frac{1}{S_2} \int_{0}^{2\pi} \int_{Z_{11}}^{Z_{22}} \int_{R_{22}}^{R_{33}} A(r, z) r dr dz d\theta \tag{6}
$$

avec  $S_2 = (R_{33} - R_{22})(Z_{22} - Z_{11}).$ 

Si la Bobine 2 traverse plusieurs régions, le calcul de l'intégrale (6) se divise en autant de parties que de régions

traversées. Prenons l'exemple illustré en Fig. 1 :  
\n
$$
\varphi_{1\rightarrow 2} = \frac{2\pi}{S_2} \int_{z_{11}}^{z_{22}} \left( \int_{R_{22}}^{R_2} A_{III} r dr + \int_{R_2}^{R_3} A_{II} r dr + \int_{R_3}^{R_{33}} A_I r dr \right) dz
$$
\n(7)

L'intégration du potentiel vecteur magnétique implique des intégrales des fonctions de Bessel modifiées de 1<sup>ère</sup> et 2 ème espèces d'ordre 1, ainsi que des fonctions de Struve modifiées d'ordre 1. Ces intégrales ont déjà été calculées et des fonctions *U*(*r*), *V*(*r*) et *W*(*r*) ont été introduites pour simplifier leur écriture mathématique, (46)-(48) de [5].

A partir de (5) et (7), on obtient une expression analytique de l'inductance mutuelle *M* entre deux bobines : que de l'inductance mut<br>  $M = 2\pi N_1 N_2 / (JS_1 S_2)^*$ 

$$
\sum_{n=1}^{\infty} \left\{ \frac{h'_n \left( R_{33} V(R_{33}) - R_3 V(R_3) \right)}{2 \alpha_n^2} \right\}
$$
\n
$$
\sum_{n=1}^{\infty} \left\{ \frac{\frac{\pi}{2} \left( R_1^1 \left( R_3 V(R_3) - R_2 V(R_2) \right) + h''_n \left( R_3 V(R_3) - R_2 V(R_2) \right) \right)}{2 \alpha_n^2} \right\} + \mu_0 J_n \frac{\alpha_n}{6 \pi} \left( R_3^4 W(R_3) - R_2^4 W(R_2) \right) + \mu_0^m \left( R_2 U(R_2) - R_{22} U(R_{22}) \right) + \mu_0^m \left( R_2 V(R_2) - R_{22} V(R_{22}) \right) + \left( \cos \left( \alpha_n Z_{11} \right) - \cos \left( \alpha_n Z_{22} \right) \right) \right\} \tag{8}
$$

A cause du noyau magnétique, on observe que la densité de courant *J* apparaît dans l'expression de l'inductance mutuelle. Cette expression se simplifie et *J* disparait lorsque le noyau magnétique n'est plus là.

#### *B. Comparaison des résultats avec un calcul utilisant la méthode des éléments finis FEM*

Le calcul par FEM est mené sur le logiciel COMSOL®. Le maillage et la précision demandée sont choisis de telle sorte que les grandeurs issues du calcul par FEM servent de références. Nous choisissons d'utiliser les mêmes paramètres géométriques que ceux définis dans la Table I

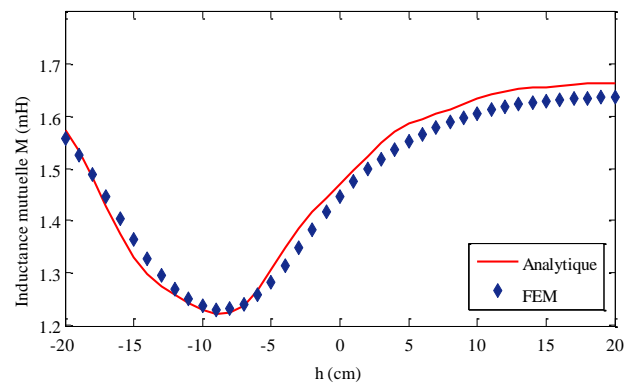

<span id="page-2-0"></span>Fig. 2. Evolution de la valeur de l'inductance mutuelle *M* entre les bobines en fonction de la position *h* du noyau supraconducteur représenté e[n Fig. 1.](#page-1-0)

de [5]. Nous rajoutons les paramètres de la Bobine 2 qui sont  $N_2 = 100$ ,  $R_{22} = 4$  cm,  $R_{33} = 12$  cm,  $Z_{11} = 84$  cm et  $Z_{22} = 89$  cm. Le noyau magnétique est de type supraconducteur et l'inductance mutuelle est calculée à l'aide de (8) en utilisant 50 harmoniques.

La variation de l'inductance mutuelle entre les deux bobines en fonction de la position du noyau est tracée sur la [Fig.](#page-2-0) 2. On observe tout d'abord que les résultats issus de l'expression analytique et du calcul par éléments finis sont très proches. L'erreur maximale est de 2.7 % et passe à 2.2 % si l'on choisit d'utiliser 100 harmoniques. On notera également que la proximité du noyau supraconducteur, considéré ici comme un diamagnétique parfait, engendre une diminution de la valeur de l'inductance mutuelle. C'est l'effet opposé à celui d'un noyau ferromagnétique. Le supraconducteur a ici un rôle d'écran magnétique, il permet ainsi de découpler les deux bobines.

#### IV. CONCLUSION

Nous proposons dans cet article la modélisation du supraconducteur comme un diamagnétique parfait. Un changement adéquat des conditions aux limites permet d'étendre la validité des expressions analytiques de [5] à ce type de matériau. Nous présentons également dans cet article une expression analytique inédite de la mutuelle entre deux bobines circulaires à section rectangulaire. Les résultats sont suffisamment précis et peuvent être utilisés aisément lors d'une phase d'optimisation, par exemple.

#### REFERENCES

- [1] B. Gony, R.A. Linares Lamus, Q. Lin, K. Berger, B. Douine, et al., "Influence of the inductor shape, and the magnetization processes on a trapped magnetic flux in a superconducting bulk", *Physica C: Superconductivity and its Applications*, Elsevier, vol. 503, pp. 1-6, 2014.
- [2] Garrett, M. W., "Calculations of fields, forces and mutualinductances of current systems by elliptic integral," *J. Appl. Phys*., vol. 34, p. 2567, 1963.
- [3] Rezzoug, A., J. P. Caron, and F. M. Sargos, "Analytical calculation of flux induction and forces of thick coils with finite length," IEEE Trans. Magn., vol. 28, no. 5, pp. 2250-2252, Sep. 1992
- [4] Babic, S., F. Sirois, C. Akyel, G. Lemarquand, V. Lemarquand, and R. Ravaud, "New formulas for mutual inductance and axialmagnetic force between a thin wall solenoid and a thick circularcoil of rectangular cross-section," *IEEE Trans. Magn.*, vol. 47, no. 8, pp. 2034-2044, Aug. 2011.
- [5] T. Lubin, K. Berger, and A. Rezzoug, "Inductance and Force Calculation for Axisymmetric Coil Systems Including an Iron Core of Finite Length",. *Progress In Electromagnetics Research B*, EMW, vol. 41, pp. 377-396, 2012.